## <span id="page-0-0"></span>NMSSM spectrum calculation with FlexibleSUSY

Peter Athron, Jae-hyeon Park, Dominik Stöckinger, Alexander Voigt

LHCXSWG BSM3 meeting – NMSSM tools **CERN** 

08.06.2015

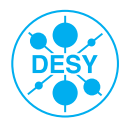

#### Contents

- **O** [What is FlexibleSUSY?](#page-0-0)
- **2** [Implemented NMSSM variants](#page-5-0) [Superpotential](#page-5-0) **[Parameters](#page-7-0)**
- <sup>3</sup> [Physical problem statement](#page-9-0)
- **4** [Algorithm to calculate the model parameters](#page-10-0)
- **6** [Calculation of the Higgs pole mass](#page-14-0)

#### **6** [Summary](#page-15-0)

[Differences to SoftSUSY](#page-15-0) [Features and restrictions](#page-16-0) [Coming soon](#page-17-0)

## $F$ lexibleSUSY = spectrum generator generator

FlexibleSUSY

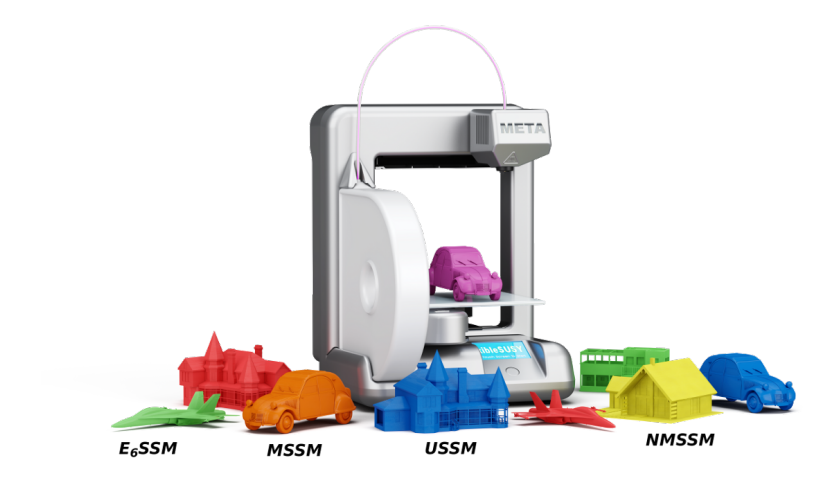

#### Generating a spectrum generator

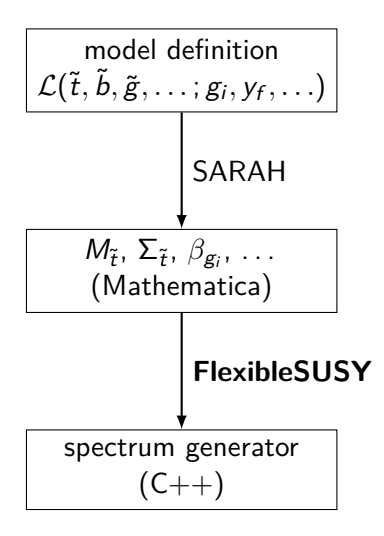

#### Tower of EFTs

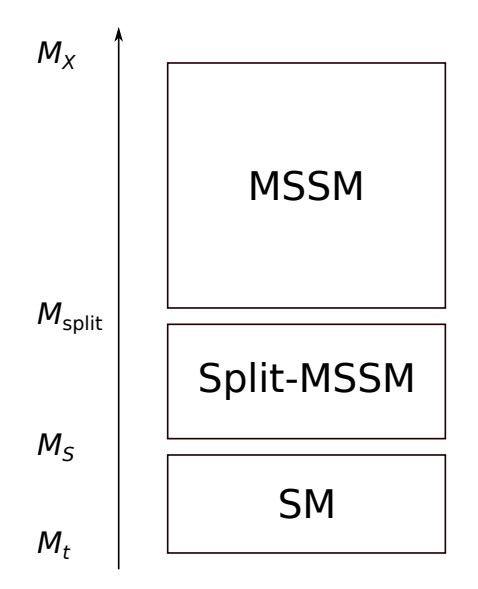

#### <span id="page-5-0"></span>NMSSM variants available in FlexibleSUSY

Z<sub>3</sub>-symmetric NMSSM (called NMSSM in FlexibleSUSY):

$$
W_{Z_3} = y_e (H_d L) \bar{E} + y_d (H_d Q) \bar{D} + y_u (Q H_u) \bar{U}
$$
  
+  $\lambda S (H_d H_u) + \frac{\kappa}{3} S^3$   

$$
\mathcal{L}_{soft, Z_3} = \mathcal{L}_{soft, MSSM} (B \mu = 0)
$$
  
-  $m_s^2 |s|^2 - (\lambda A_\lambda s (h_d h_u) + \frac{\kappa A_\kappa}{3} s^3 + h.c.)$ 

#### NMSSM variants available in FlexibleSUSY

 $\overline{X}_3$ -NMSSM (called SMSSM in FlexibleSUSY):

$$
W_{\overline{\chi}_3} = y_e (H_d L) \overline{E} + y_d (H_d Q) \overline{D} + y_u (Q H_u) \overline{U}
$$
  
+  $\lambda S (H_d H_u) + \frac{\kappa}{3} S^3$   
+  $\mu (H_d H_u) + \xi_F S + \frac{\mu'}{2} S^2$   
 $\mathcal{L}_{soft, \overline{\chi}_3} = \mathcal{L}_{soft, MSSM} (B \mu = 0)$   
-  $m_s^2 |s|^2 - \left( \lambda A_\lambda s (h_d h_u) + \frac{\kappa A_\kappa}{3} s^3 + h.c. \right)$   
-  $\xi_s s - \frac{m_s'^2}{2} s^2 - B \mu (h_d h_u) + h.c.$ 

# <span id="page-7-0"></span>NMSSM parameters (DR scheme)

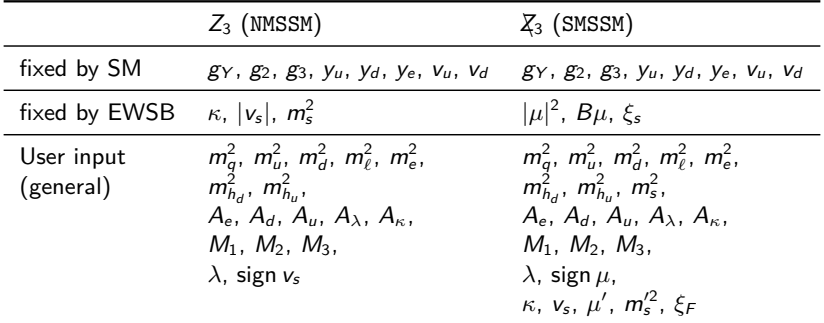

# NMSSM parameters (DR scheme)

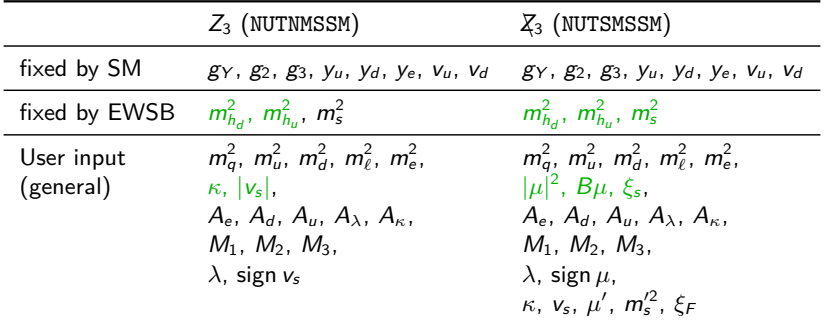

#### <span id="page-9-0"></span>Physical problem statement for the  $Z_3$ -NMSSM

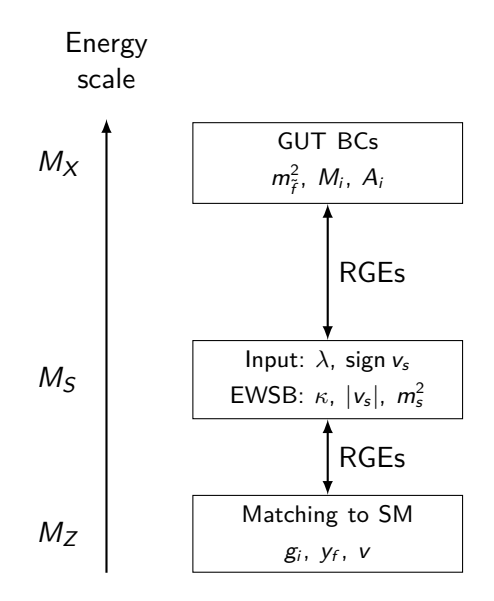

## <span id="page-10-0"></span>Algorithm to calculate the model parameters consistent with all BCs

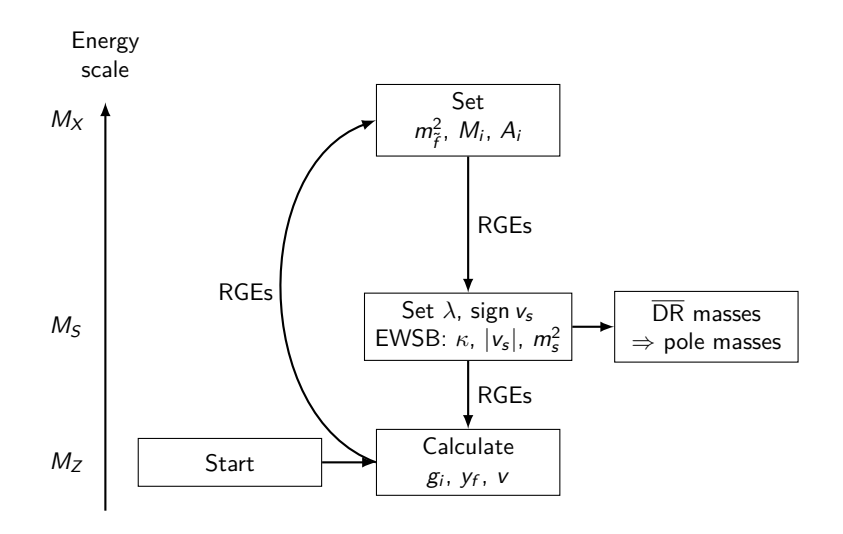

Calculation of  $g_3^{\text{DR}}$  $\frac{1}{3}$ <sup>N</sup> $(M_Z)$ **Input:**  $\alpha_{s,SM}^{(5),MS}(M_Z) = 0.1185$  $\rightarrow$ 

$$
\alpha_s^{\overline{\text{DR}}}(M_Z) = \frac{\alpha_{s, \text{SM}}^{(5), \overline{\text{MS}}}(M_Z)}{1 - \Delta \alpha_{s, \text{SM}}(M_Z) - \Delta \alpha_s(M_Z)}
$$

with

⇒

$$
\Delta \alpha_{s,SM}(\mu) = \frac{\alpha_s}{2\pi} \left[ -\frac{2}{3} \log \frac{m_t}{\mu} \right]
$$

$$
\Delta \alpha_s(\mu) = \frac{\alpha_s}{2\pi} \left[ \frac{1}{2} - \sum_{SUSY \text{ particle } f} T_f \log \frac{m_f}{\mu} \right]
$$

$$
g_3^{\overline{\rm DR}}(M_Z)=\sqrt{4\pi\alpha_{\rm s}^{\overline{\rm DR}}(M_Z)}
$$

Calculation of  $y_t^{\text{DR}}$  $t^{\text{DR}}(M_Z)$ 

$$
y_t^{\overline{\rm DR}}(M_Z)=\frac{\sqrt{2} m_t^{\overline{\rm DR}}(M_Z)}{v_u(M_Z)}
$$

where the running top mass is calculated from the pole mass  $M_t$  as

 $m_t^{\overline{\text{DR}}}(\mu) = \mathcal{M}_t + \text{Re}\, \Sigma_t^S(\mathcal{M}_t) + \mathcal{M}_t\Big[ \, \text{Re}\, \Sigma_t^L(\mathcal{M}_t) \Big]$  $+$  Re  $\Sigma_{t}^{R} (M_{t}) + \Delta m_{t}^{(1),\text{gluon}} + \Delta m_{t}^{(2),\text{gluon}}$  $\begin{bmatrix} (2),\text{gluon} \\ t \end{bmatrix}$  $\Delta m_t^{(1L),\text{gluon}} = -\frac{g_3^2}{12\pi}$  $12\pi^2$  $\left[5-3\log\left(\frac{m_t^2}{2}\right)\right]$  $\mu^2$  $\setminus$  ]  $\Delta m_t^{(2L),\mathsf{gluon}} = \left( \Delta m_t^{(1L),\mathsf{gluon}} \right)$  $\binom{(1L),$ gluon $t^{2}$  $-\frac{g_3^4}{1688}$  $4608\pi^4$  $\int$  396 log<sup>2</sup>  $\left(\frac{m_t^2}{2}\right)$  $\mu^2$  $= 1476 \log \left( \frac{m_t^2}{2} \right)$  $\mu^2$  $\setminus$  $-48\zeta(3)+2011+16\pi^2(1+\log 4)$ 1 13 / 18

#### Calculation of  $v_{\mu}$  and  $v_{d}$

The VEVs are calculated from the running Z mass at  $\mu = M_Z$ :

$$
v_u^{\overline{\text{DR}}}(M_Z) = \frac{2m_Z^{\overline{\text{DR}}}(M_Z)\sin\beta}{\sqrt{g_Y^2 + g_2^2}}
$$

$$
v_d^{\overline{\text{DR}}}(M_Z) = \frac{2m_Z^{\overline{\text{DR}}}(M_Z)\cos\beta}{\sqrt{g_Y^2 + g_2^2}}
$$

$$
m_Z^{\overline{\text{DR}}}(M_Z) = \sqrt{M_Z^2 + \Pi_Z^{(1L)}(p^2 = \mu^2 = M_Z^2)}
$$

 $v_u^{\text{DR}}$  and  $v_d^{\text{DR}}$  evolve under RG running according to [Sperling, Stöckinger, AV, 2013, 2014]

#### <span id="page-14-0"></span>Calculation of the Higgs pole mass

For each  $i=1,\ldots,3$ : find  $p^2=M_{h_i}^2$  which satisfies

$$
0 = \det \left[ p^2 - m_h^2 - \Delta m_{h,1L}^2 - \Delta m_{h,2L}^2 \right]
$$

where

$$
\Delta m_{h,1L}^2 = \Sigma_h^{(1L)}(p^2 = M_{h_i}^2, \mu = M_S)
$$
  
\n
$$
\Delta m_{h,2L}^2 = O(\alpha_s(\alpha_t + \alpha_b), p^2 = 0)
$$
 NMSSM [Degrassi, Slavich, Nucl. Phys. B 825]  
\n
$$
+ O((\alpha_t + \alpha_b)^2 + \alpha_\tau^2, p^2 = 0)
$$
 MSSM

# <span id="page-15-0"></span>FlexibleSUSY vs. NMSSM-SoftSUSY

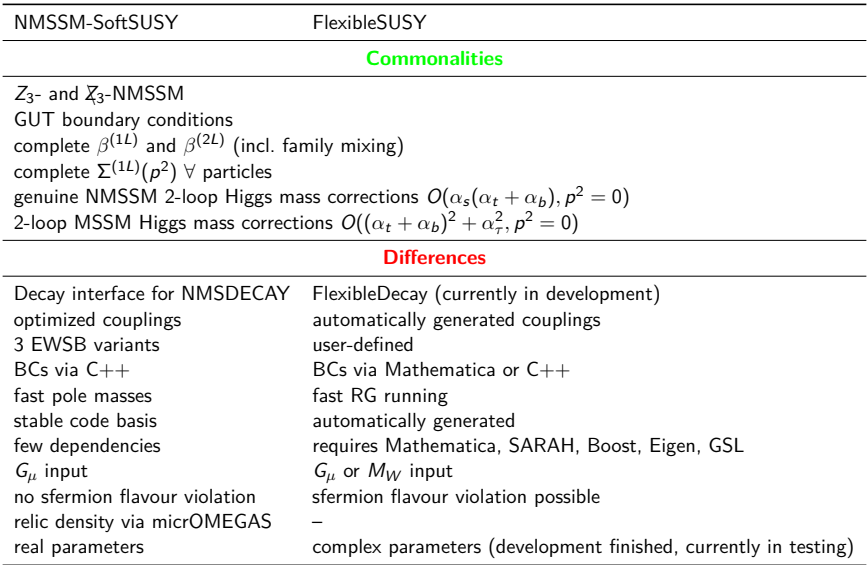

#### <span id="page-16-0"></span>Features and restrictions

#### **Restrictions:**

- gauge group restricted to  $SU(3)_c \times SU(2)_L \times U(1)_Y \times G$
- currently only MSSM- and NMSSM Higgs 2-loop corrections
- currently no decays

#### **Features:**

- automatically generate spectrum generator for MSSM, NMSSM, USSM, MRSSM, E6SSM, *µν*SSM, SM, THDM-II
- aim to be as precise as SoftSUSY
- modular  $C++code \rightarrow extensible$  and reusable
- easy to build towers of EFTs

# <span id="page-17-0"></span>Comming soon

- decays via FlexibleDecay
- $(g 2)_{\mu}$
- more precise Higgs pole mass calculation via EFT approach (large log resummation)
- automated creation of tower of EFTs
- alternative BVP solvers (lattice solver, semi-analytic solver)
- prediction of  $M_W$  in all models
- complex parameters  $\Rightarrow$  CP violation

# Backup

## FlexibleSUSY's Weltanschauung

- Model is defined in terms of Lagrangian parameters:  $\mathsf{g}_i$ ,  $\mathsf{y}_{ij}$ ,  $\mathsf{v}_i$ ,  $\dots$  in the MS/DR scheme
- Input parameters:  $\alpha_{\mathsf{em},\mathsf{SM}}^{(5),\mathsf{MS}}(\mathsf{M}_Z)$ ,  $\alpha_{\mathsf{s},\mathsf{SM}}^{(5),\mathsf{MS}}(\mathsf{M}_Z)$ ,  $\mathsf{M}_Z$ ,  $\mathsf{M}_t$ ,  $\mathsf{G}_\mathsf{F}$ ,  $\dots$
- Output parameters:  $m_h$ ,  $M_h$ ,  $Z_h$ , ...

# NMSSM-Spektrumgenerator in FlexibleSUSY

1. Get the source code from <https://flexiblesusy.hepforge.org>

2. Create a NMSSM spectrum generator:

```
$ ./ install - sarah # if not already installed
$ ./ createmodel -- name = NMSSM
$ ./ configure -- with - models = NMSSM
$ make
```
3. Calculate spectrum for given parameter point (SLHA format):

```
$ ./models/NMSSM/run NMSSM.x \
   -- slha - input - file = models / NMSSM / LesHouches .in. NMSSM
Block MASS
   1000021 5.05906233 E + 02 # G 1u
   1000024 1.46609728E+02 # Cha 1
   1000037 3.99399367E+02 # Cha_2
       37 4.33363816E+02 # Hpm_2
...
```
## FlexibleSUSY SLHA configuration options

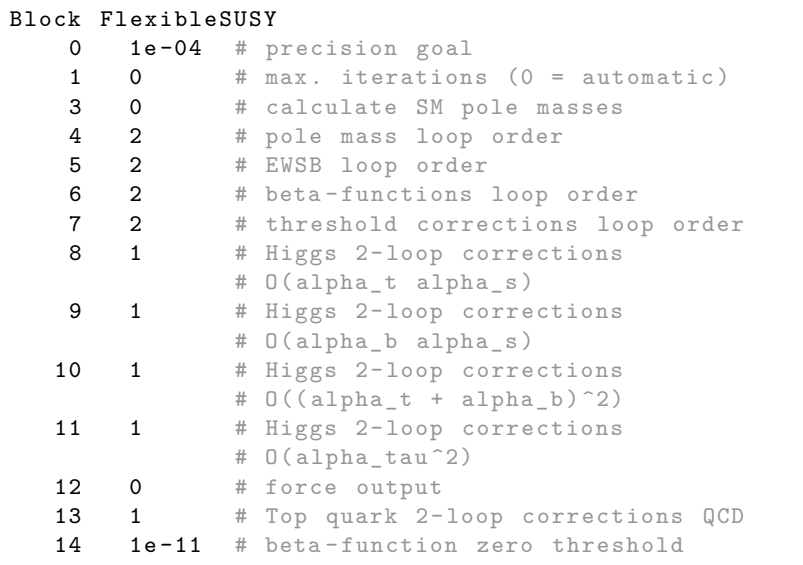